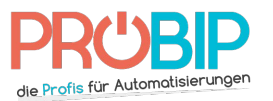

## **Programmierungsanleitung**

## SOMMER 4796

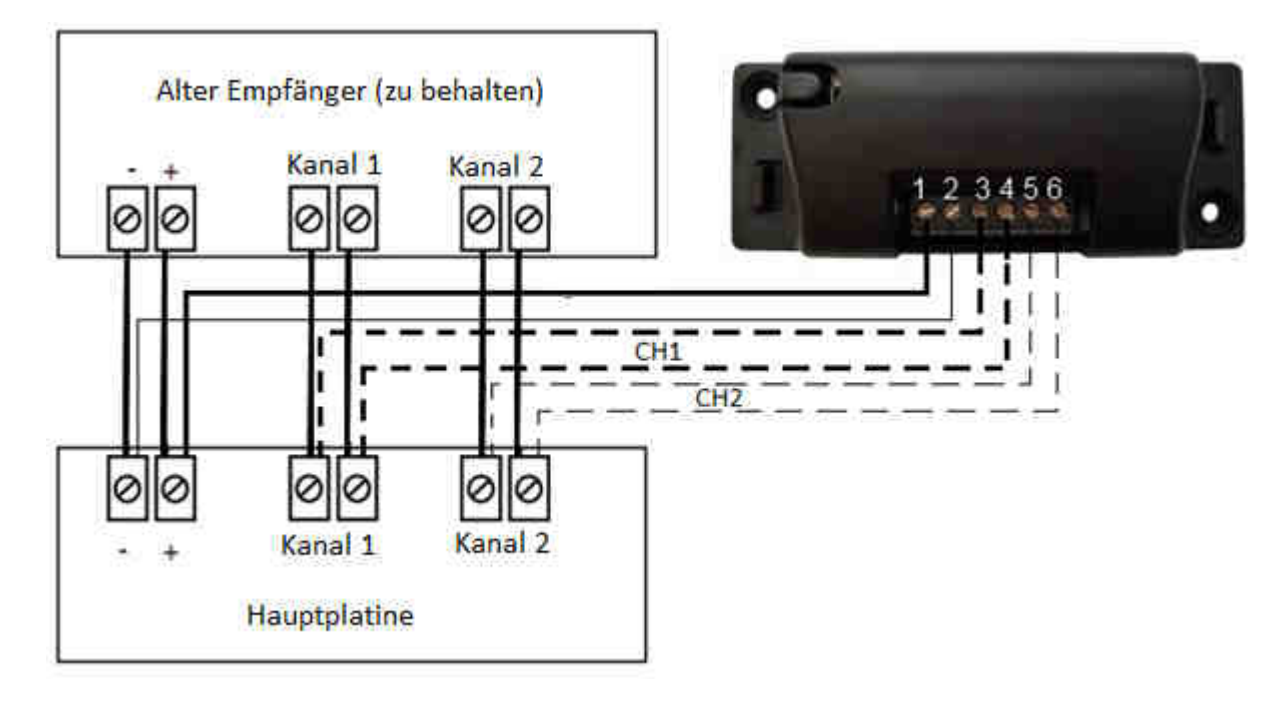

Anschluss Ihres Empfängers:

- 1. Stecken Sie Ihren Motor ab.
- 2. Überprüfen Sie, daβ Ihr Empfänger eine Spannung von 12 oder 24V hat. Wenn die von dem Motor gelieferte Spannung höher ist (z.B. 220V), müssen Sie einen Transformator Transformator installieren. Wenn Sie Ihren Empfänger auf eine Spannung, die höher als 12V oder 24V ist, anschließen, werden Sie Ihren Empfänger beschädigen. Motor gelieferte Spannung höher ist (z.B. 220V), müssen Sie einen Transf<br>installieren. Wenn Sie Ihren Empfänger auf eine Spannung, die höher als<br>anschließen, werden Sie Ihren Empfänger beschädigen.<br>Schlieβen Sie die Dräht 12V oder 24V ist,
- 3. Schlieβen Sie die Drähte an, wie es oben auf dem Bild abgebildet ist:
- Schlieβen Sie den ersten Kanal zwischen den Anschlüssen 3 und 4 des Empfängers (Sie müssen den Draht ins Loch unter den Schrauben einfügen und dann die Schrauben müssen den Draht ins Loch unter den Schrauben einfügen und dann die Drähte festzumachen) an. Schrauben festschrauben, um die Drähte festzumachen
- Schlieβen Sie den zweiten Kanal zwischen den Anschlüssen 5 und 6 des Empfängers Empfängers an.
- Schlieβen Sie den Anschluss + des Motors (oder Anschluss mit einer Spannung auf dem Anschluss 1 des Empfängers an. Schlieβen Sie den zweiten Kanal zwischen den Anschlüssen 5 und 6 des<br>Schlieβen Sie den Anschluss + des Motors (oder Anschluss mit einer Spa<br>auf dem Anschluss 1 des Empfängers an. Spannungsanweisung)
- Schlieβen Sie den Anschluss oder GMD des Motors auf dem Anschluss 2 des Empfängers an.
- 4. Ihr Empfänger ist angeschlossen. Ihr Empfänger ist